Министерство образования и науки Республики Татарстан Государственное автономное профессиональное образовательное учреждение «Лениногорский политехнический колледж»

# РАБОЧАЯ ПРОГРАММА УЧЕБНОЙ ДИСЦИПЛИНЫ<br>ОП. 07. ИНФОРМАЦИОННЫЕ ТЕХНОЛОГИИ В ПРОФЕССИОНАЛЬНОЙ ДЕЯТЕЛЬНОСТИ

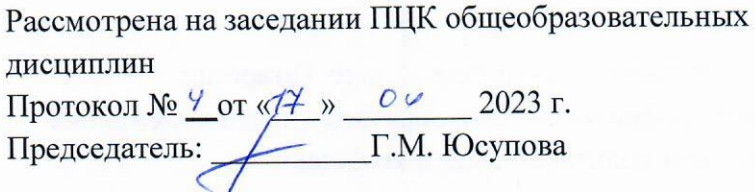

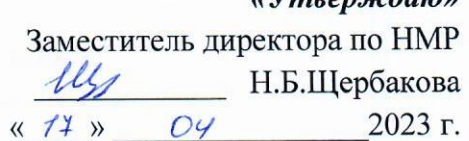

 $U$ *Museonaldouan* 

Рабочая программа учебной дисциплины разработана на основе Федерального государственного образовательного стандарта (далее - ФГОС) по специальности среднего профессионального образования (далее - СПО) 43.02.15 Поварское и кондитерское дело

Разработчик:

Юсупова Г.М. преподаватель специальных дисциплин ГАПОУ «Лениногорский политехнический колледж»

### **СОДЕРЖАНИЕ**

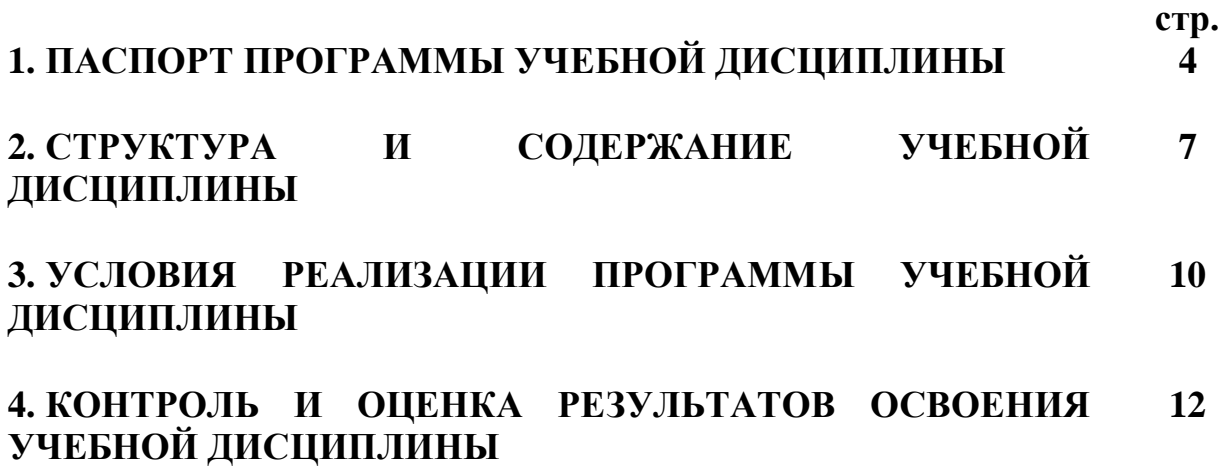

#### **1. ПАСПОРТ ПРОГРАММЫ УЧЕБНОЙ ДИСЦИПЛИНЫ ОП. 07. ИНФОРМАЦИОННЫЕ ТЕХНОЛОГИИ В ПРОФЕССИОНАЛЬНОЙ ДЕЯТЕЛЬНОСТИ**

#### **1.1. Область применения программы**

Программа учебной дисциплины является частью основной профессиональной образовательной программы в соответствии с ФГОС по специальности 43.02.15 Поварское и кондитерское дело.

### **1.2. Место учебной дисциплины в структуре основной профессиональной образовательной программы:**

Рабочая программа учебной дисциплины Информационные технологии в профессиональной деятельности входит в общепрофессиональный цикл.

Преподавание дисциплины Информационные технологии в профессиональной деятельности осуществляется в едином комплексе дисциплин учебного плана и реализуется в форме практической подготовки.

**1.3. Цели и задачи дисциплины – требования к результатам освоения дисциплины:**

В результате освоения дисциплины обучающийся должен **уметь**:

использовать технологии сбора, размещения, хранения, накопления, преобразования и передачи данных в профессионально-ориентированных информационных системах;

использовать в профессиональной деятельности различные виды программного обеспечения, в том числе специального;

применять компьютерные и телекоммуникационные средства.

В результате освоения дисциплины обучающийся должен **знать**:

основные понятия автоматизированной обработки информации;

общий состав и структуру персональных электронно-вычислительных машин и вычислительных систем;

состав, функции и возможности использования информационных и телекоммуникационных технологий в профессиональной деятельности;

методы и средства сбора, обработки, хранения, передачи и накопления информации;

базовые системные программные продукты и пакеты прикладных программ в области профессиональной деятельности;

основные методы и приемы обеспечения информационной безопасности.

Особое значение дисциплина имеет при формировании и развитии общих и профессиональных компетенций:

ПК 6.1. Планировать основные показатели производства продукции общественного питания.

ПК 6.2. Организовывать закупку и контролировать движение продуктов, товаров и расходных материалов на производстве.

ПК 6.3. Разрабатывать различные виды меню и рецептуры кулинарной продукции и десертов для различных категорий потребителей.

ПК 6.4. Организовать производство продукции питания для коллективов на производстве.

ПК 6.5. Организовать производство продукции питания для коллективов в ресторане.

В процессе освоения дисциплины у студентов должны формироваться общие компетенции (ОК):

ОК 01. Выбирать способы решения задач профессиональной деятельности, применительно к различным контекстам.

ОК 02. Осуществлять поиск, анализ и интерпретацию информации, необходимой для выполнения задач профессиональной деятельности.

ОК 03. Планировать и реализовывать собственное профессиональное и личностное развитие.

ОК 04. Работать в коллективе и команде, эффективно взаимодействовать с коллегами, руководством, клиентами.

ОК 05. Осуществлять устную и письменную коммуникацию на государственном языке с учетом особенностей социального и культурного контекста.

ОК 06. Проявлять гражданско-патриотическую позицию, демонстрировать осознанное поведение на основе традиционных общечеловеческих ценностей, применять стандарты антикоррупционного поведения.

ОК 07. Содействовать сохранению окружающей среды, ресурсосбережению, эффективно действовать в чрезвычайных ситуациях.

ОК 08. Использовать средства физической культуры для сохранения и укрепления здоровья в процессе профессиональной деятельности и поддержания необходимого уровня физической подготовленности.

ОК 09. Использовать информационные технологии в профессиональной деятельности.

ОК 10. Пользоваться профессиональной документацией на государственном и иностранном языках.

ОК 11. Использовать знания по финансовой грамотности, планировать предпринимательскую деятельность в профессиональной сфере.

В результате освоения учебной дисциплины у обучающихся должны формироваться личностные результаты (ЛР):

ЛР 6. Ориентированный на профессиональные достижения, деятельно выражающий познавательные интересы с учетом своих способностей, образовательного и профессионального маршрута, выбранной квалификации

ЛР 4. Проявляющий и демонстрирующий уважение к труду человека, осознающий ценность собственного труда и труда других людей. Экономически активный, ориентированный на осознанный выбор сферы профессиональной деятельности с учетом личных жизненных планов, потребностей своей семьи, российского общества. Выражающий осознанную готовность к получению профессионального образования, к непрерывному образованию в течение жизни Демонстрирующий позитивное отношение к регулированию трудовых отношений. Ориентированный на самообразование и профессиональную переподготовку в условиях смены технологического уклада и сопутствующих социальных перемен. Стремящийся к

формированию в сетевой среде личностно и профессионального конструктивного «цифрового следа»

# **1.4. Количество часов на освоение программы учебной дисциплины:** Всего учебная нагрузка обучающегося: 96 часов, в том числе: лабораторных и практических занятий 90 часов; самостоятельная работа: 6 часов.

### **2. СТРУКТУРА И СОДЕРЖАНИЕ УЧЕБНОЙ ДИСЦИПЛИНЫ**

### **2.1. Объем учебной дисциплины и виды учебной работы**

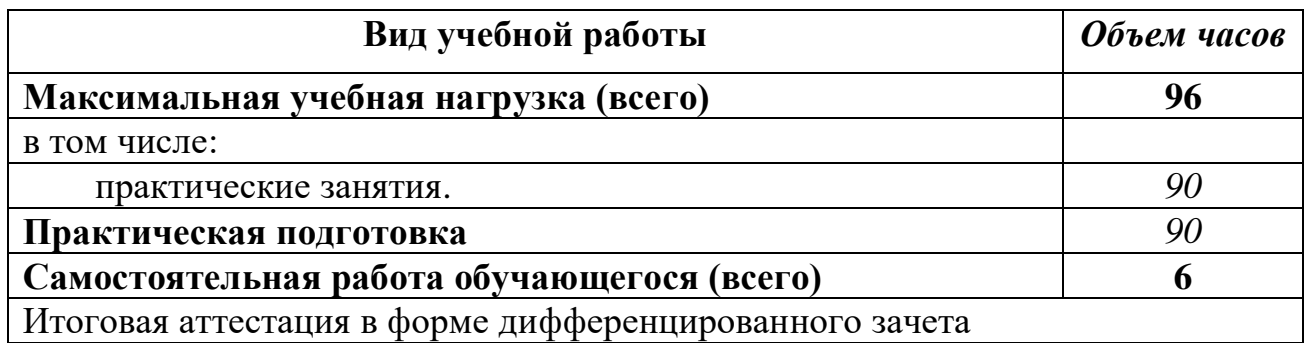

### **2.2. Тематический план и содержание учебной дисциплины ОП. 07. Информационные технологии в профессиональной деятельности**

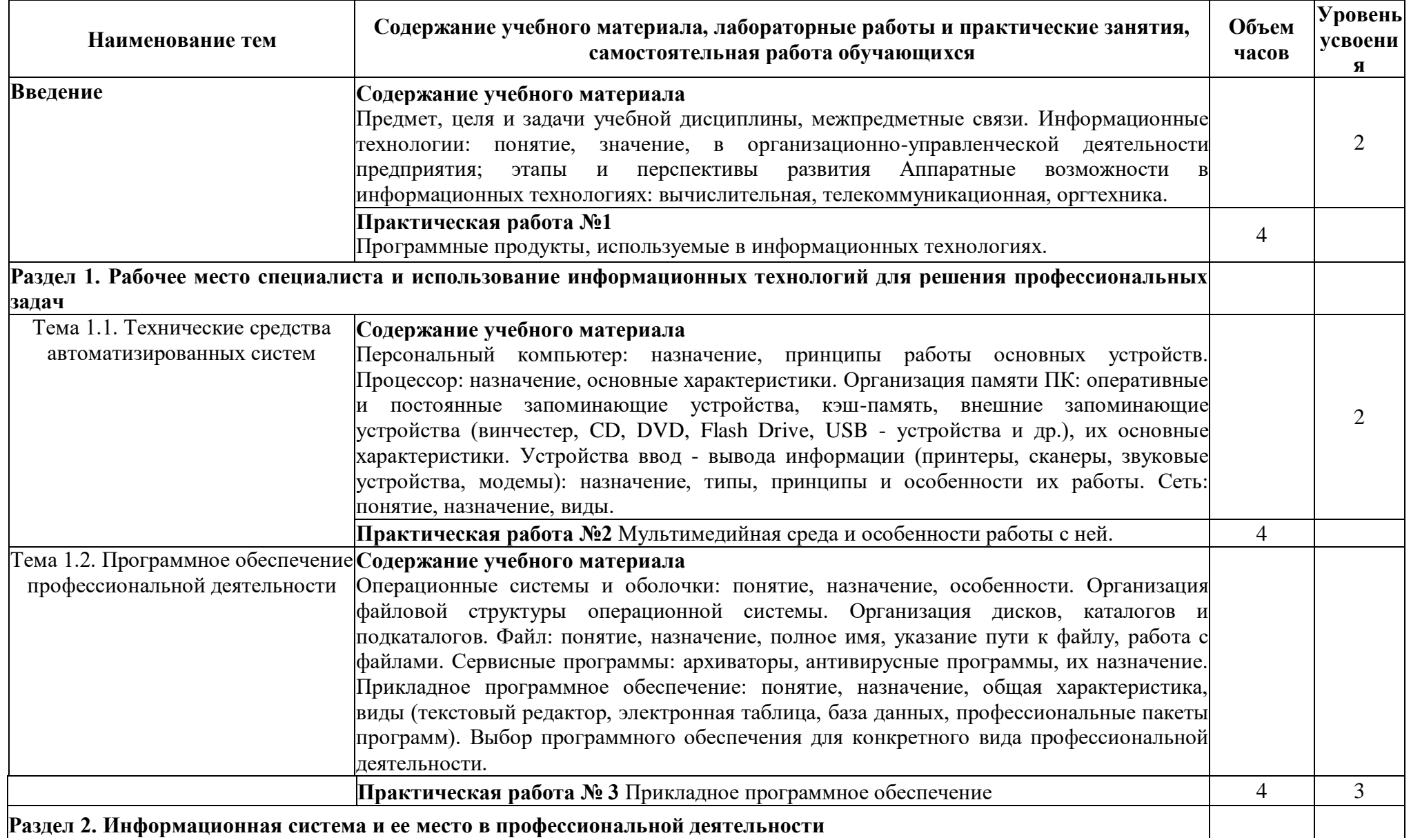

**Раздел 2. Информационная система и ее место в профессиональной деятельности**

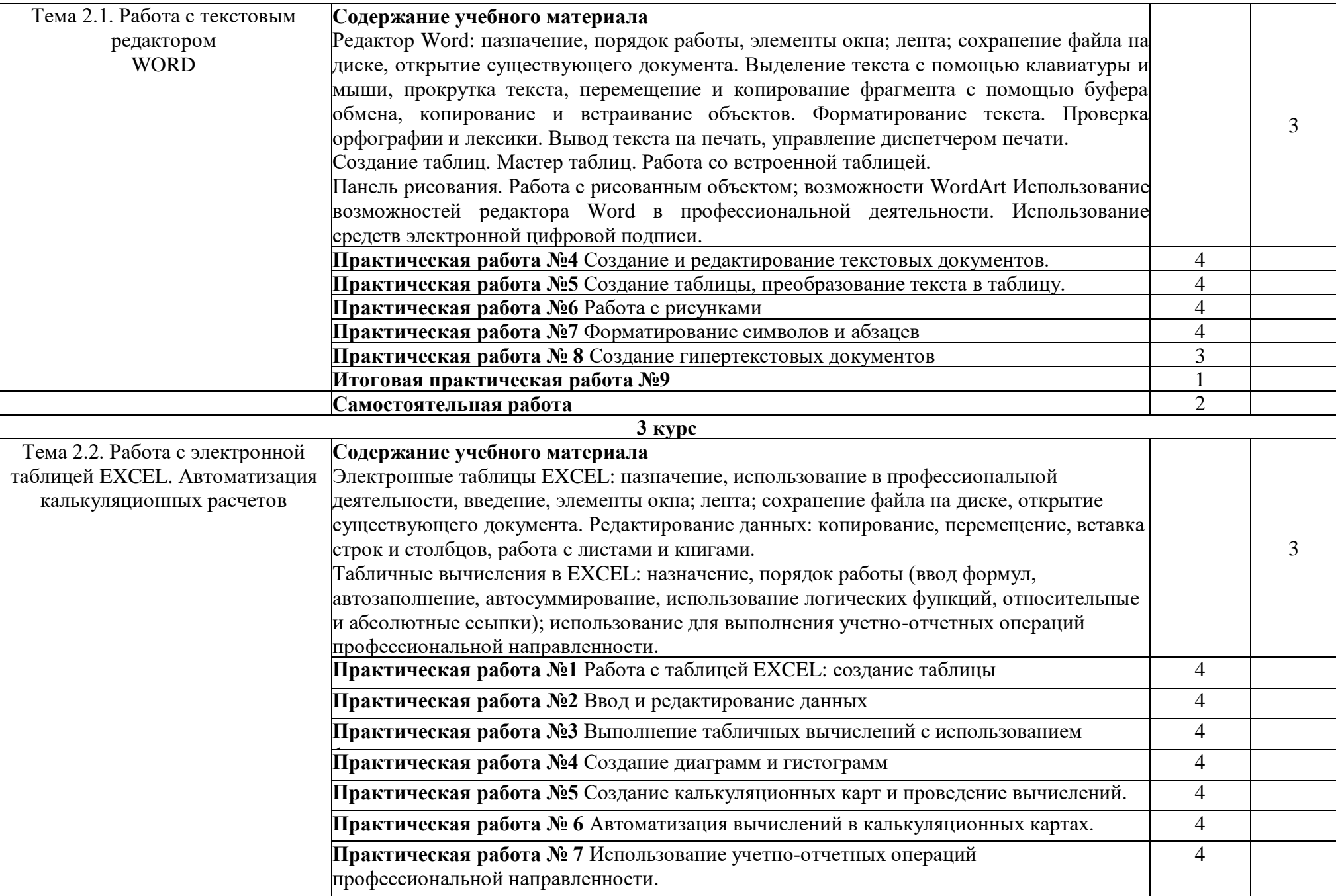

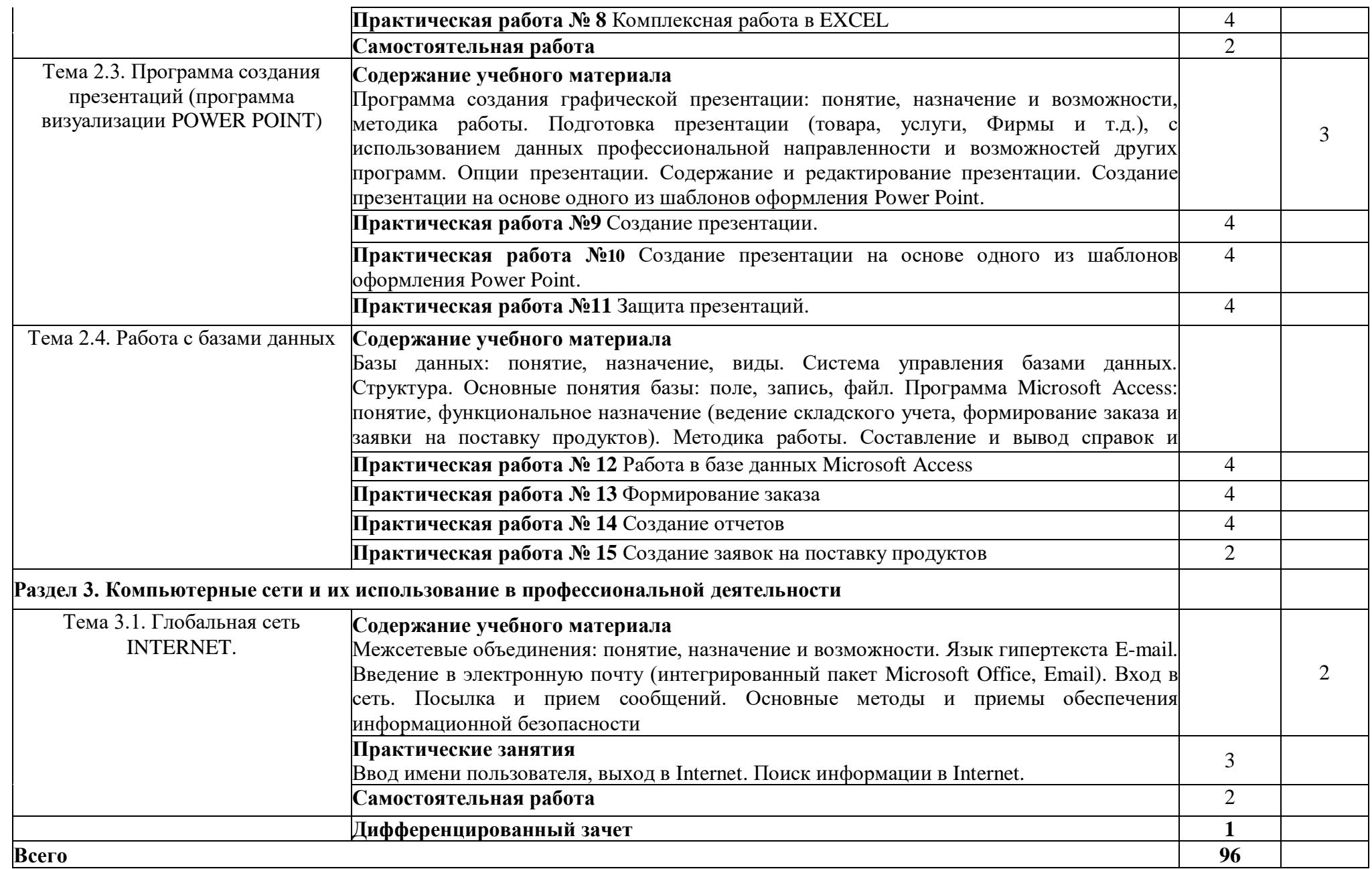

#### **3. УСЛОВИЯ РЕАЛИЗАЦИИ УЧЕБНОЙ ДИСЦИПЛИНЫ**

**3.1. Требования к минимальному материально-техническому обеспечению**

Реализация учебной дисциплины требует наличия лаборатории Информационных технологий.

Оборудование учебного кабинета: сетевой компьютерный класс с выходом в Интернет, оснащенный методическими и справочными материалами, наглядными пособиями, нормативной документацией, программным обеспечением.

Технические средства обучения:

-интерактивная доска;

проектор;

принтер лазерный (принтер лазерный сетевой);

-источник бесперебойного питания;

сканер, цифровой фотоаппарат, Web-камера;

аудиторная доска;

шкафы для хранения оборудования;

демонстрационные печатные пособия и демонстрационные ресурсы в электронном представлении.

#### **3.2. Информационное обеспечение обучения**

Перечень рекомендуемых учебных изданий, Интернет-ресурсов, дополнительной литературы

Основные источники:

1.Михеева Е.В., Титова О.И. Информатика: учебник для студ.учреждений сред.проф. образования. – М.: Академия, 2020, с. 352.

2.Гохберг Г.С., Зафиевский А.В., Короткин А.А. Информационные технологии: учебник для студ.учреждений сред.проф. образования. – М.: Академия, 2012, с. 208.

3.Информатика и ИКТ. Подготовка к ЕГЭ-2022. / Под ред. Ф.Ф. Лысенко, Л.Н. Евич – Ростов-на-Дону: Легион-М, 2021, с. 368.

4.Михеева Е.В. Практикум по информатике: учеб. пособие для студ.учреждений сред.проф. образования. – М.: Академия, 2023, с. 192.

5.Уваров В.М., Силакова Л.А., Красникова Н.Е. Практикум по основам информатики и вычислительной техники: учеб. пособие для нач. проф. образования. – М.: Академия, 2022, с. 240.

6.Струмпэ Н.В. Оператор ЭВМ: Практические работы: учеб. пособие для нач. проф. образования. – М.: Академия, 2020, с. 112

Дополнительные источники:

Интернет-ресурсы:

- 1. [http://ru.wikipedia.](http://ru.wikipedia.org/wiki)
- 2. http://www.overclockers.ru
- 3. [http://www.cyberguru.ru](http://www.cyberguru.ru/networks/lan/lan-computer2computer.html)
- 4. [http://www.olifer.letobudet.com](http://www.olifer.letobudet.com/networks/index1.htm)
- 5. [http://www.kulichki.com](http://www.kulichki.com/inkwell/comp/net.htm)
- 6. [http://www.windxp.com.ru](http://www.windxp.com.ru/homeloc.htm)
- 7. http://ixbt.com/comm/lan\_faq.html,

## 4. КОНТРОЛЬ И ОЦЕНКА РЕЗУЛЬТАТОВ ОСВОЕНИЯ УЧЕБНОЙ ДИСЦИПЛИНЫ

Контроль и оценка результатов освоения ПК и ОК осуществляется преподавателем в процессе проведения практических занятий и лабораторных работ. тестирования, выполнения обучающимися работ, контрольных 

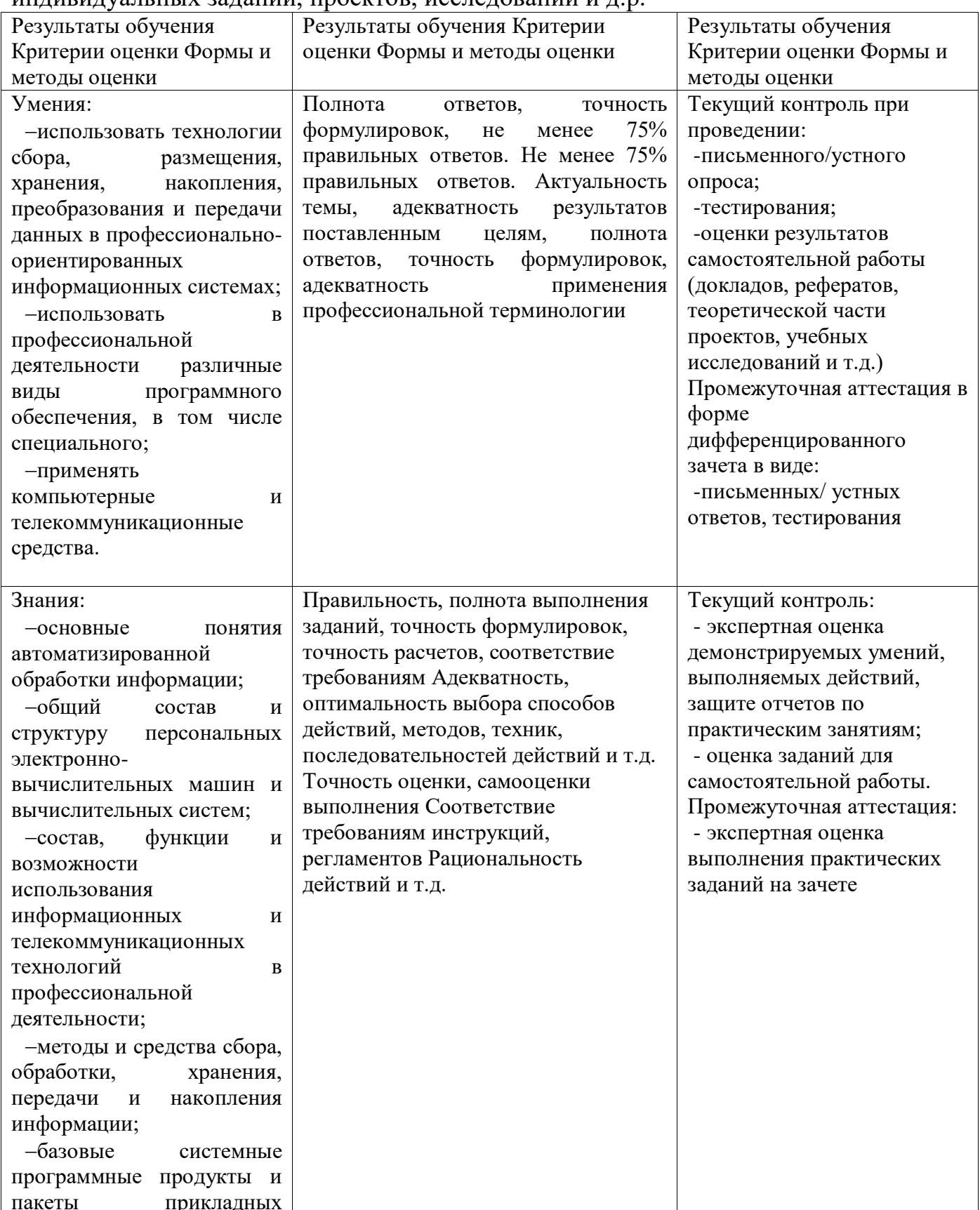

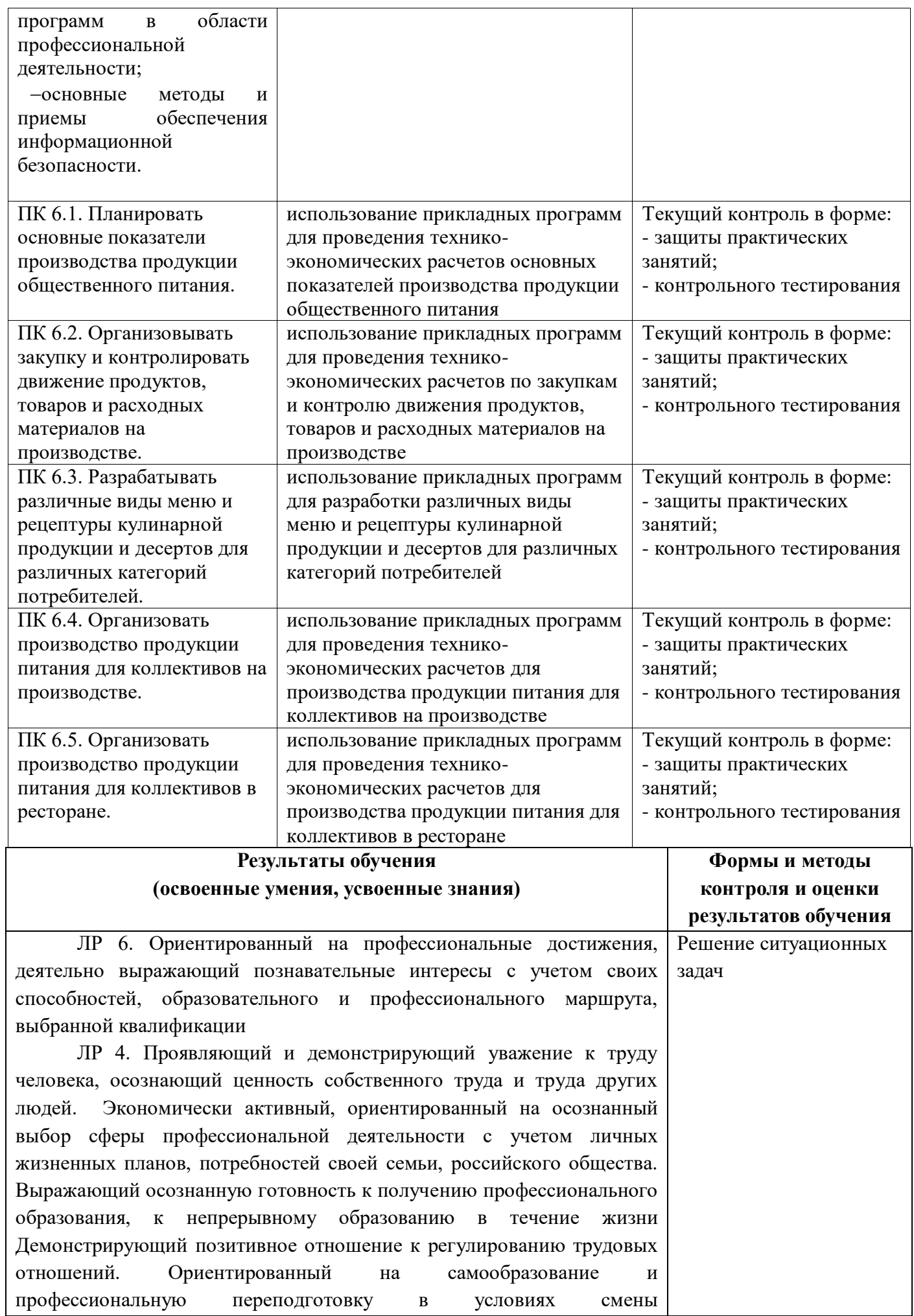

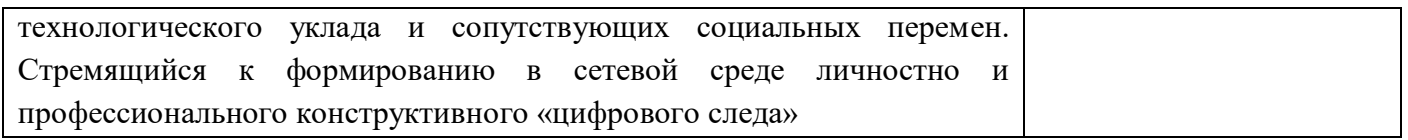